# RSA NetWitness

Version 11.7

# NetWitness UEBA Quick Start Guide

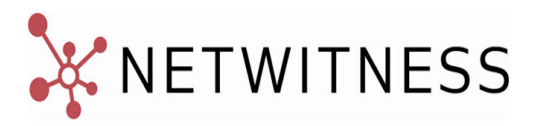

### **Contact Information**

NetWitness Community at [https://community.netwitness.com](https://community.netwitness.com/) contains a knowledge base that answers common questions and provides solutions to known problems, product documentation, community discussions, and case management.

### **Trademarks**

RSA Conference Logo, RSA, and other trademarks, are trademarks of RSA Security LLC or its affiliates ("RSA"). For a list of RSA trademarks, go to [https://www.rsa.com/en-us/company/rsa-trademarks.](https://www.rsa.com/en-us/company/rsa-trademarks) Other trademarks are trademarks of their respective owners.

#### **License Agreement**

This software and the associated documentation are proprietary and confidential to RSA Security LLC or its affiliates are furnished under license, and may be used and copied only in accordance with the terms of such license and with the inclusion of the copyright notice below. This software and the documentation, and any copies thereof, may not be provided or otherwise made available to any other person.

No title to or ownership of the software or documentation or any intellectual property rights thereto is hereby transferred. Any unauthorized use or reproduction of this software and the documentation may be subject to civil and/or criminal liability.

This software is subject to change without notice and should not be construed as a commitment by RSA.

### **Third-Party Licenses**

This product may include software developed by parties other than RSA. The text of the license agreements applicable to third-party software in this product may be viewed on the product documentation page on NetWitness Community. By using this product, a user of this product agrees to be fully bound by terms of the license agreements.

### **Note on Encryption Technologies**

This product may contain encryption technology. Many countries prohibit or restrict the use, import, or export of encryption technologies, and current use, import, and export regulations should be followed when using, importing or exporting this product.

### **Distribution**

Use, copying, and distribution of any RSA Security LLC or its affiliates ("RSA") software described in this publication requires an applicable software license.

RSA believes the information in this publication is accurate as of its publication date. The information is subject to change without notice.

THE INFORMATION IN THIS PUBLICATION IS PROVIDED "AS IS." RSA MAKES NO REPRESENTATIONS OR WARRANTIES OF ANY KIND WITH RESPECT TO THE INFORMATION IN THIS PUBLICATION, AND SPECIFICALLY DISCLAIMS IMPLIED WARRANTIES OF MERCHANTABILITY OR FITNESS FOR A PARTICULAR PURPOSE.

© 2020 RSA Security LLC or its affiliates. All Rights Reserved.

April 2022

# **What is NetWitness UEBA?**

RSA NetWitness UEBA (User and Entity Behavior Analytics) is an advanced analytics solution for discovering, investigating, and monitoring risky behaviors across all users and entities in your network environment. NetWitness UEBA is used for:

- Detecting malicious and rogue users
- Pinpointing high-risk behaviors
- Discovering attacks
- Investigating emerging security threats
- Identify potential attacker activity

## **About this Guide**

This guide provides end-to-end instructions to configure NetWitness UEBA and to use UEBA features.

# **RSA NetWitness Platform 11.7 Documentation in**

## **NETWITNESS community Link**

NetWitness Platform product documentation is organized along functional lines. If you are looking for a specific guide or version, go to the Version 11.x Master Table of [Contents.](https://community.rsa.com/docs/DOC-81328)

Use these links to view the RSA NetWitness Platform 11.5 documentation. Both links provide the same documentation, in these two formats:

- HTML Guides include the latest information for currently supported 11.x versions: RSA [NetWitness](https://community.rsa.com/community/products/netwitness/documentation/overview) Platform 11.x [Documentation.](https://community.rsa.com/community/products/netwitness/documentation/overview)
- PDF Guides provide the information for a specific version: RSA [NetWitness](https://community.rsa.com/community/products/netwitness/115) Platform 11.7 PDFs.

Use these links to access documentation that is not related to a particular version of the software:

- Hardware setup guides: [https://community.netwitness.com/t5/netwitness-platform-hardware/tkb](https://community.netwitness.com/t5/netwitness-platform-hardware/tkb-p/netwitness-hardware-documentation)[p/netwitness-hardware-documentation](https://community.netwitness.com/t5/netwitness-platform-hardware/tkb-p/netwitness-hardware-documentation)
- Documentation for RSA Content such as feeds, parsers, application rules, and reports: <https://community.netwitness.com/t5/threat-intelligence/ct-p/threat-intelligence>.

# **Getting Started**

The following tasks can be performed in any sequence.

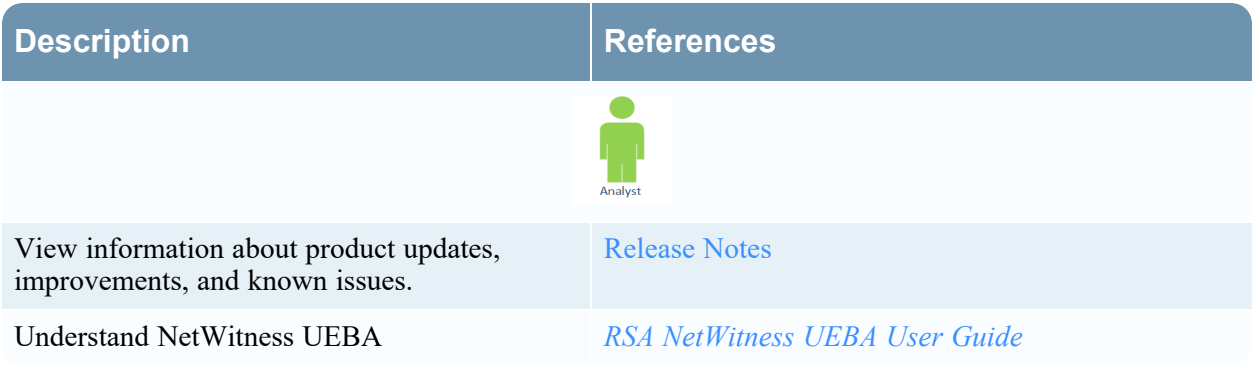

## **Setup and Installation**

## **Standalone Installation**

The following tasks must be performed in the following sequence.

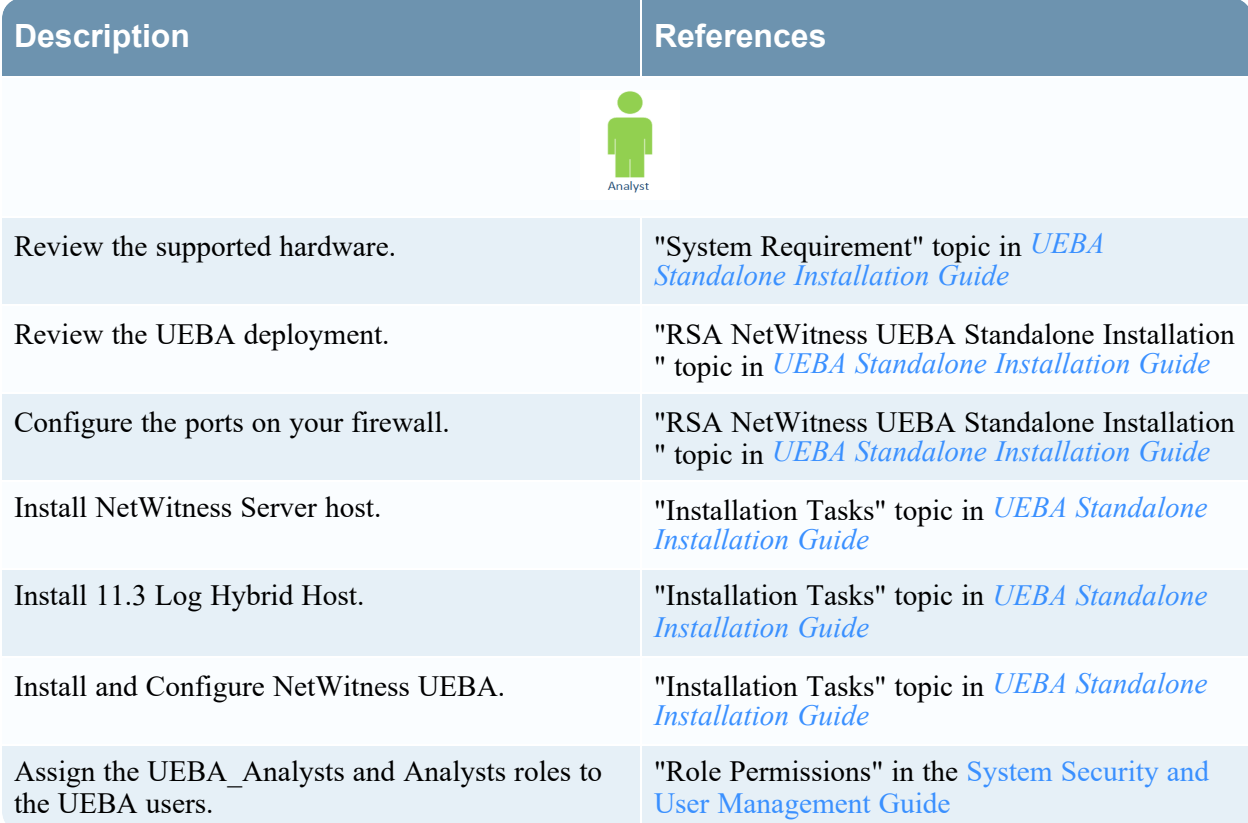

## **Fresh Installation**

The following tasks must be performed in the following sequence.

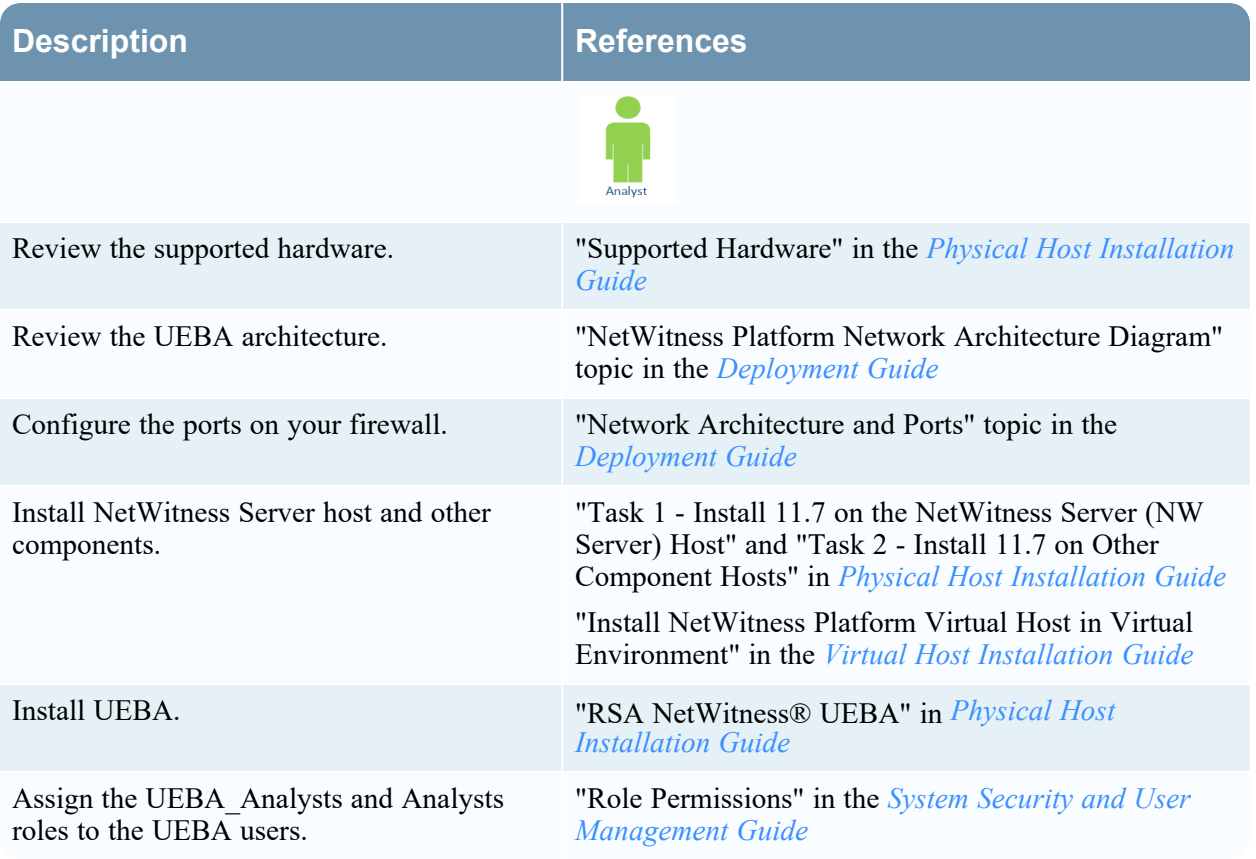

## **Update**

The following tasks must be performed in the following sequence.

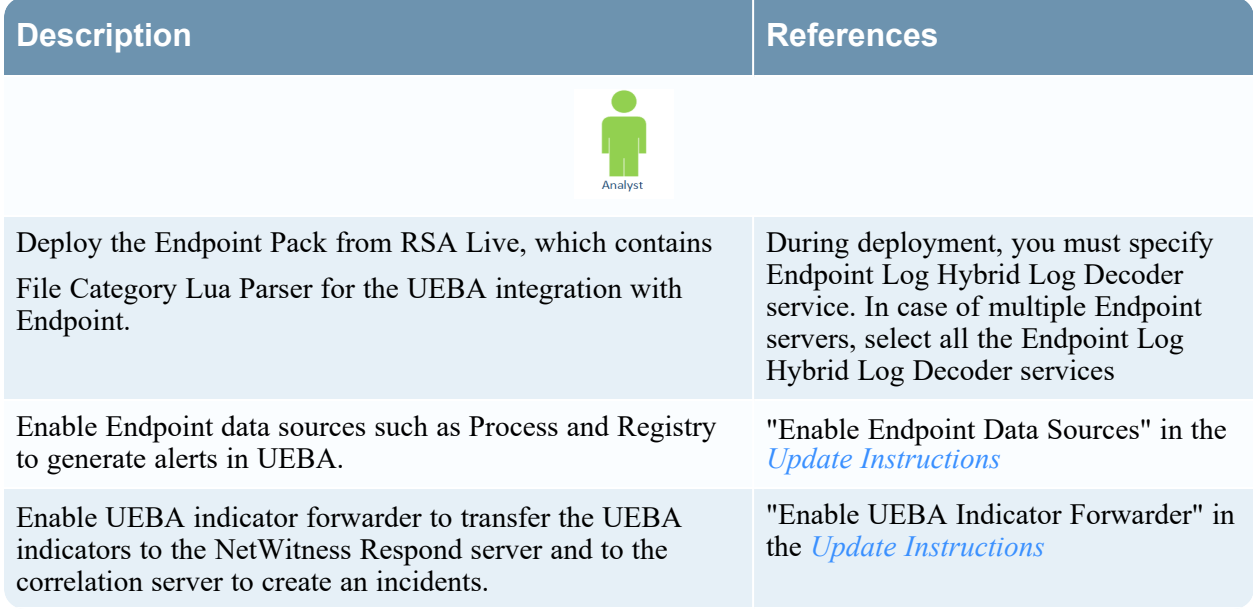

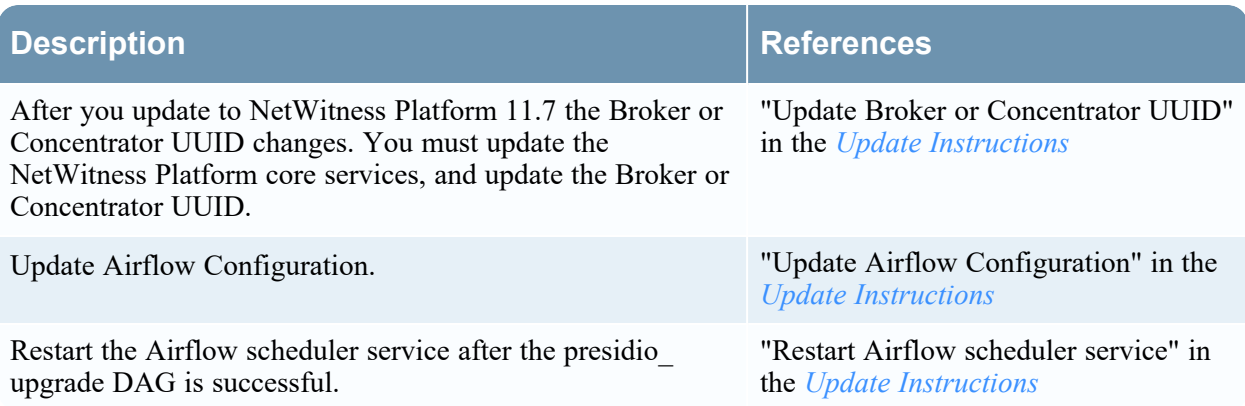

# **Investigation**

The following tasks can be performed in any sequence.

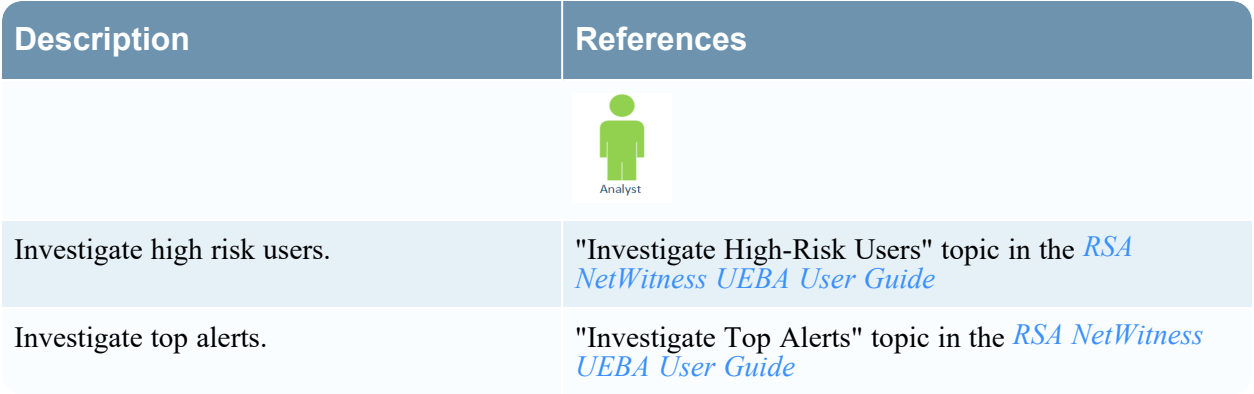

# **Monitoring**

The following tasks can be performed in any sequence.

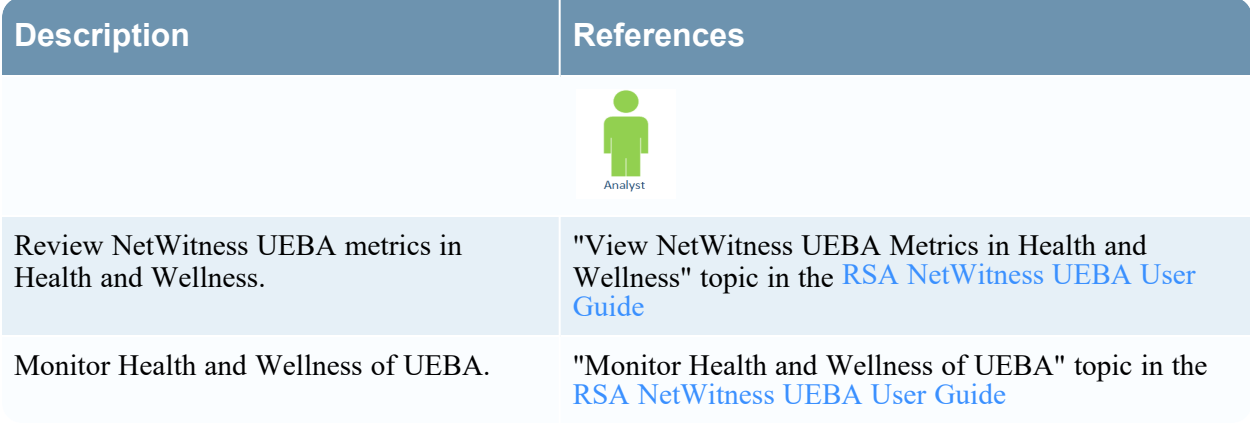